# Multi-Class Linear Classifiers

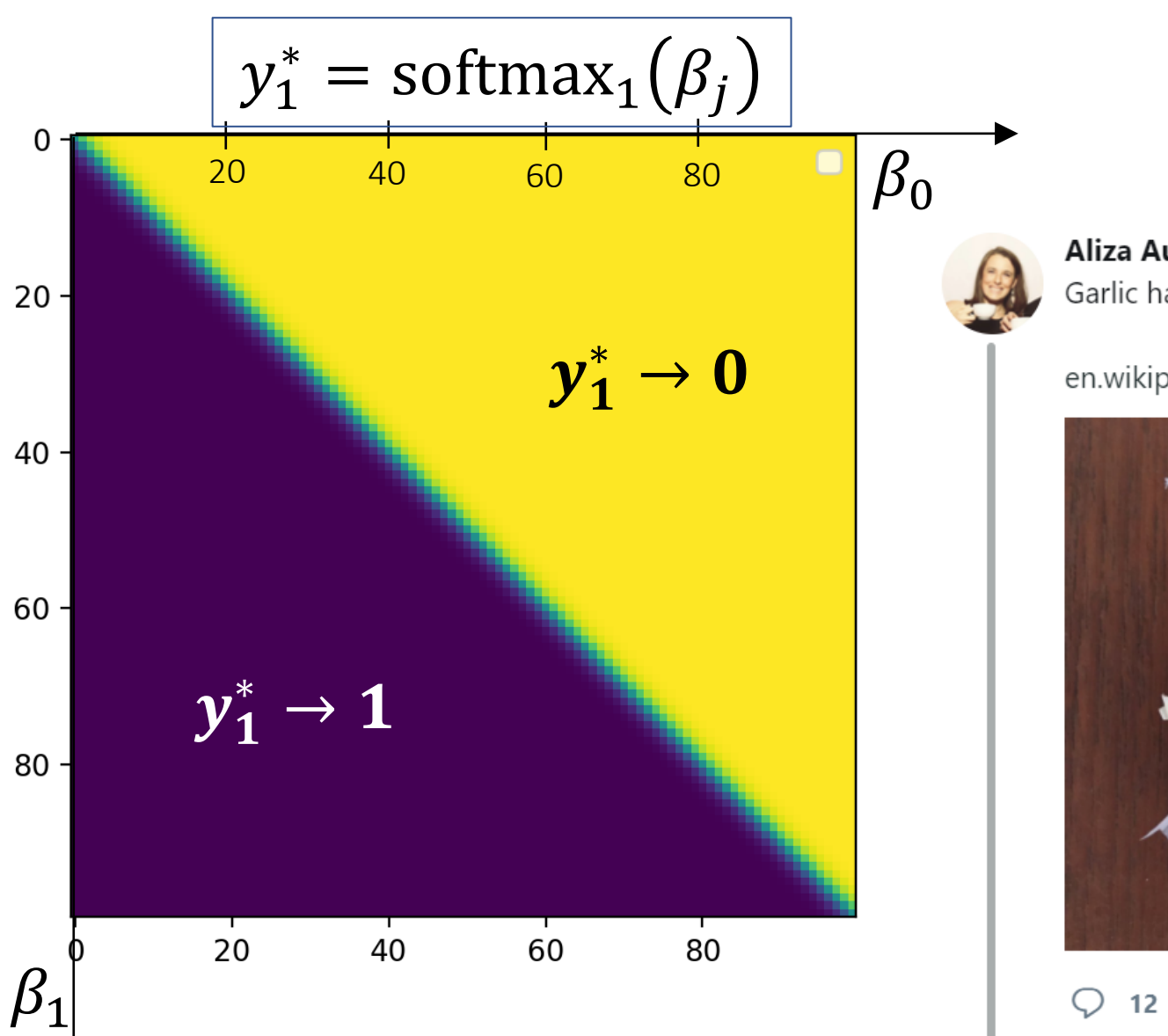

Mark Hasegawa-Johnson, 4/2/2020. CC-BY 4.0: You are free to share and adapt these slides if you cite the original.

Aliza Aufrichtig @alizauf · Mar 4 Garlic halved horizontally = nature's Voronoi diagram?

en.wikipedia.org/wiki/Voronoi\_d...

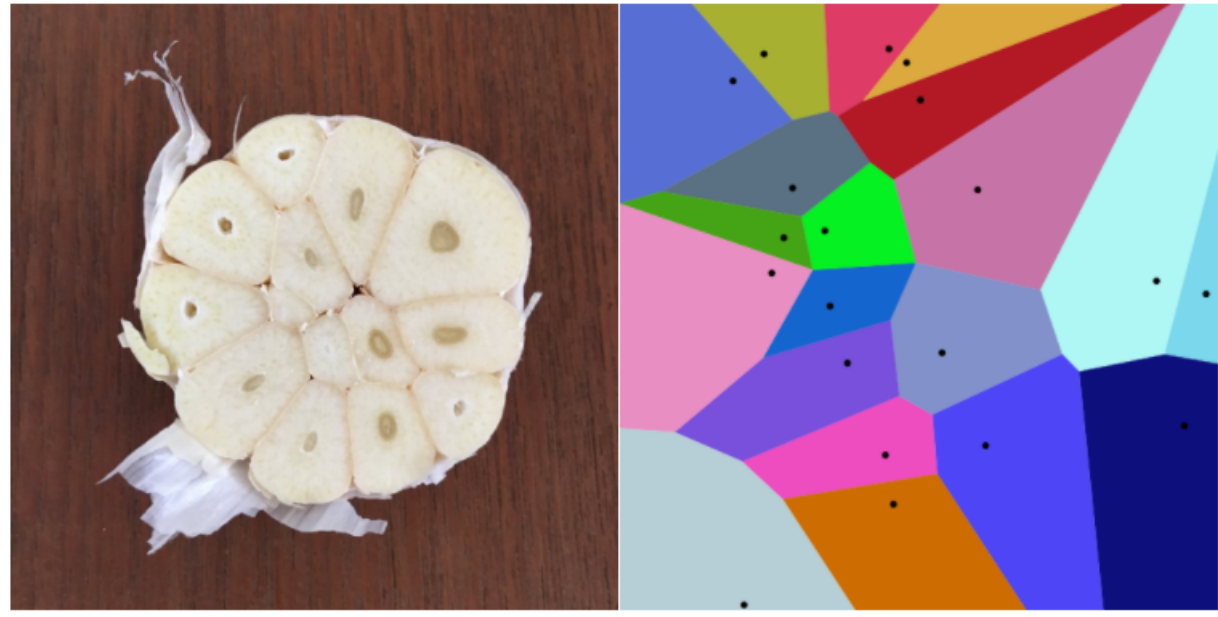

234 M 878

- Multi-Class Perceptron
	- Testing
	- Training
- Multi-Class Logistic Regression
	- Testing: softmax function
	- Training: cross-entropy training criterion
	- Training: how to differentiate the softmax
- Comparing Multi-Class Perceptron and Logistic Regression

- Multi-Class Perceptron
	- Testing
	- Training
- Multi-Class Logistic Regression
	- Testing: softmax function
	- Training: cross-entropy training criterion
	- Training: how to differentiate the softmax
- Comparing Multi-Class Perceptron and Logistic Regression

## Review: Two-Class Perceptron

**Input**

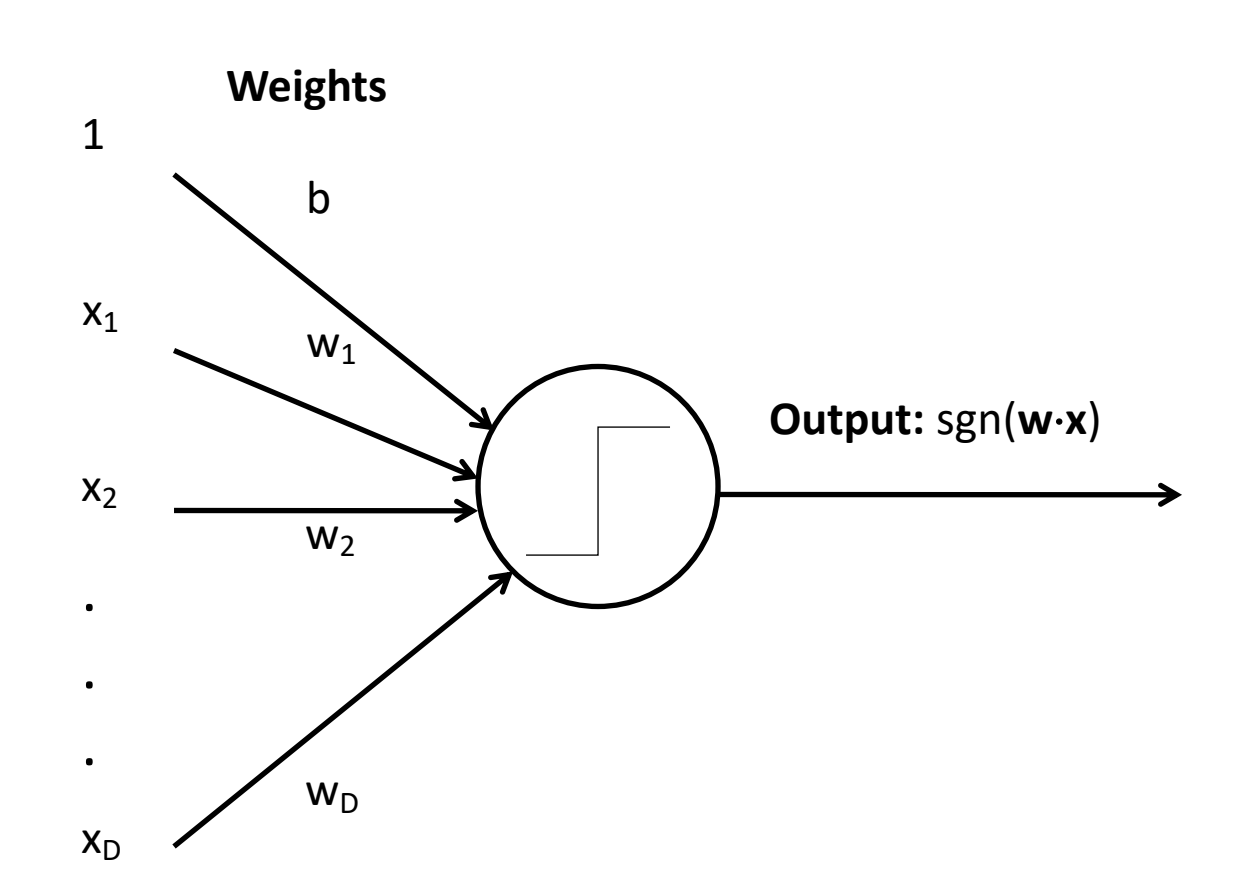

True class is  $y \in \{-1,1\}$ .

Classifier output is

\n
$$
y * = \text{sgn}(w_1 x_1 + \dots + w_D x_D + b)
$$
\n
$$
= \text{sgn}(\vec{w}^T \vec{x})
$$
\n
$$
\in \{-1, 1\}
$$

Where 
$$
\vec{w} = [w_1, ..., w_D, b]^T
$$
  
and  $\vec{x} = [x_1, ..., x_D, 1]^T$ 

## Review: Two-Class Perceptron

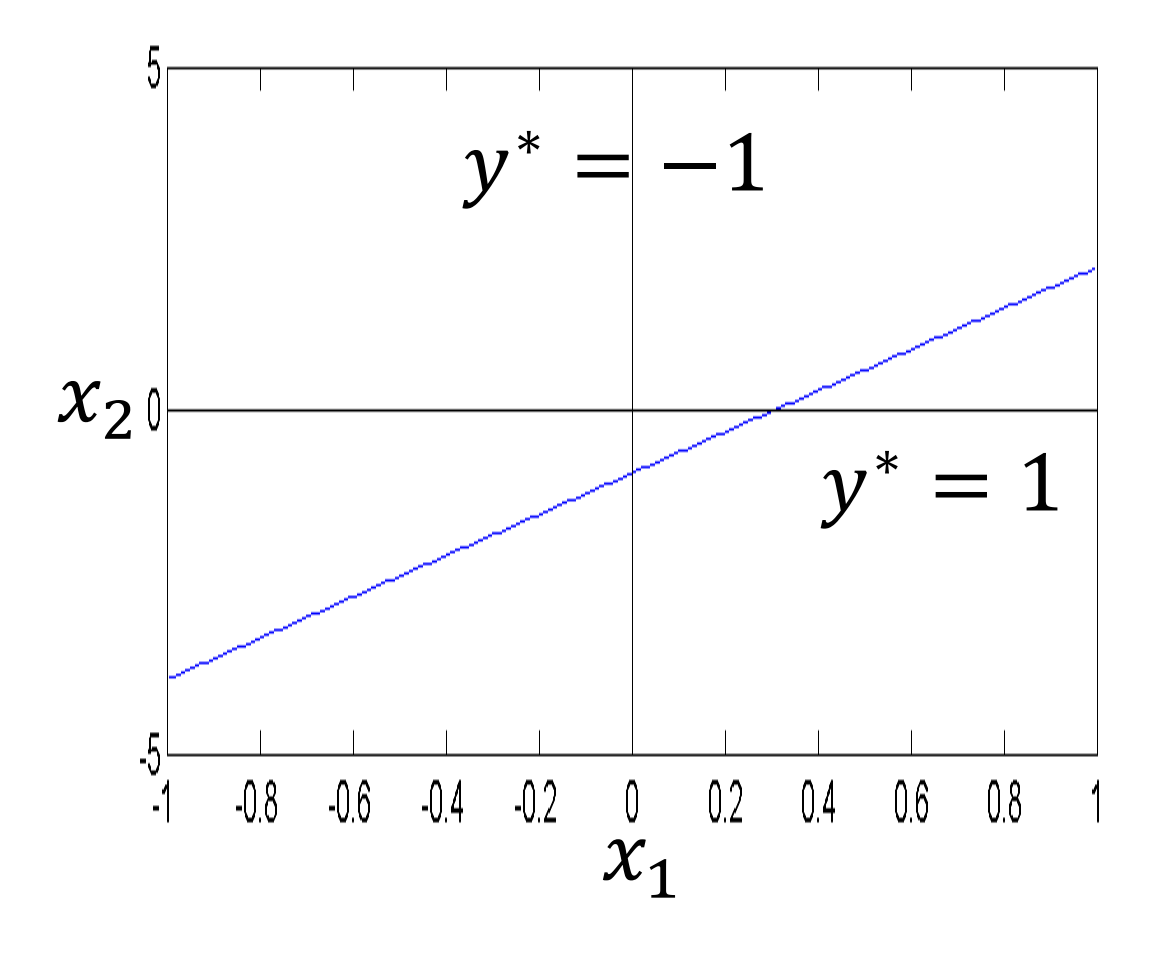

True class is  $y \in \{-1,1\}$ .

Classifier output is

\n
$$
y^* = \text{sgn}(w_1 x_1 + \dots + w_D x_D + b)
$$
\n
$$
= \text{sgn}(\overrightarrow{w}^T \overrightarrow{x})
$$
\n
$$
\in \{-1, 1\}
$$

Where 
$$
\vec{w} = [w_1, ..., w_D, b]^T
$$
  
and  $\vec{x} = [x_1, ..., x_D, 1]^T$ 

Multi-Class Perceptron True class is  $y \in \{0,1,2,...,V-1\}$  $x_2$  $y^* = 1$  |  $y^*$  $y^* = 2$  $= 3^{\circ}$  $y^* = 4$  $y^* = 0$  $y^* = 5$  $y^* = 6$  $y^* = 7$ **… … …** ٠ **… … …**

(i.e.,  $V = v \cdot v$  abulary size = # of distinct classes).

Classifier output is

$$
y^* = \operatorname{argmax}_{c=0}^{V-1} (w_{c1}x_1 + \dots + w_{cD}x_D + b_c)
$$
  
= 
$$
\operatorname{argmax}_{c=0}^{V-1} (\vec{w}_c^T \vec{x})
$$
  

$$
\in \{0, 1, \dots, V - 1\}
$$
  
Where  $\vec{w}_c = [w_{c1}, \dots, w_{cD}, b_c]^T$ 

By Balu Ertl - Own work, CC BY-SA 4.0, https://commons.wikimedia.org/w/index.php?curid=38534275

and  $\vec{x} = [x_1, ..., x_D, 1]^T$ 

 $\mathcal{X}_{1}$ 

### Multi-Class Perceptron

True class is  $y \in \{0, 1, 2, ..., V - 1\}$ (i.e.,  $V = v \cdot v$  abulary size = # of distinct classes).

Classifier output is

**Input**

**Weights**

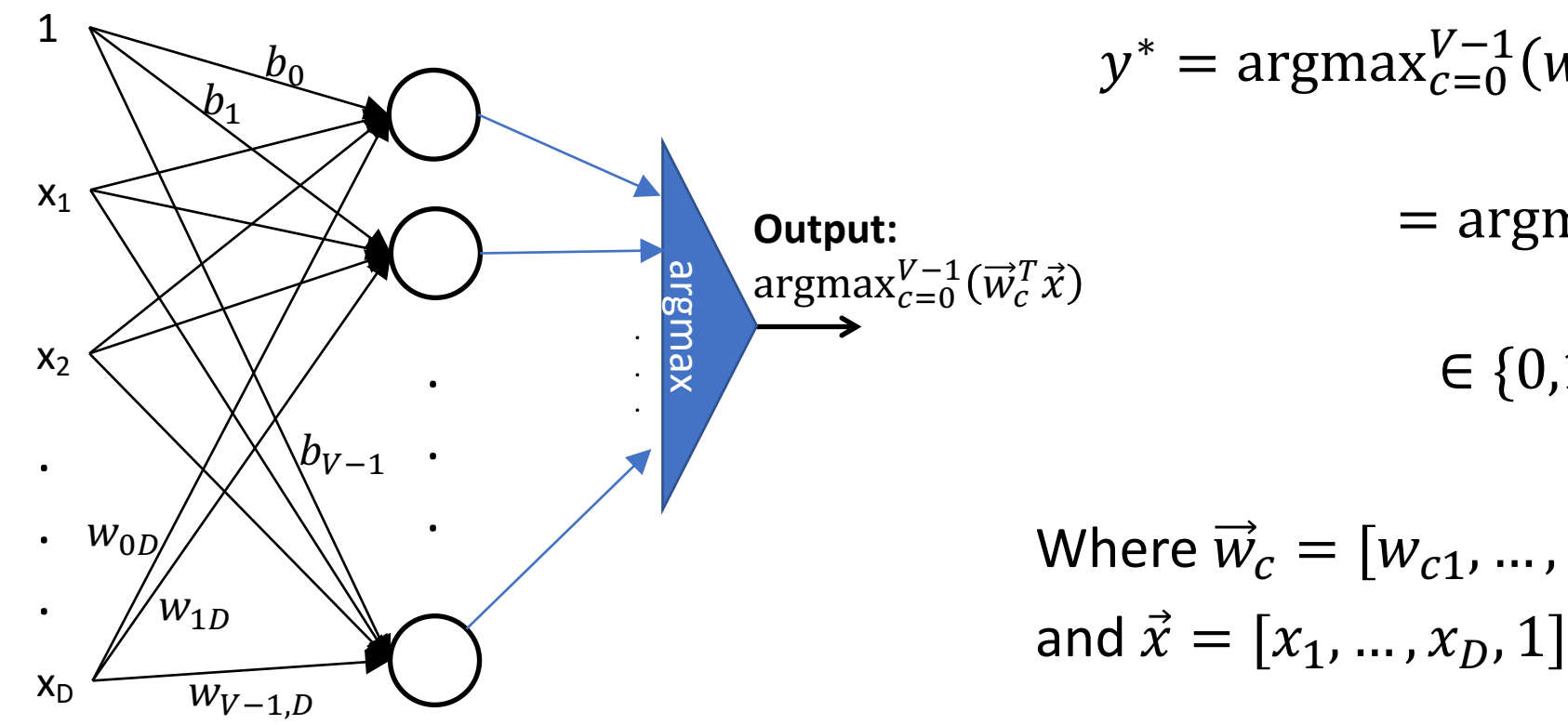

$$
y^* = \operatorname{argmax}_{c=0}^{V-1} (w_{c1}x_1 + \dots + w_{cD}x_D + b_c)
$$
  
= 
$$
\operatorname{argmax}_{c=0}^{V-1} (\vec{w}_c^T \vec{x})
$$
  

$$
\in \{0, 1, ..., V - 1\}
$$
  
Where  $\vec{w}_c = [w_{c1}, ..., w_{cD}, b_c]^T$   
and  $\vec{x} = [x, x_1, x_2, 1]^T$ 

- Multi-Class Perceptron
	- Testing
	- Training
- Multi-Class Logistic Regression
	- Testing: softmax function
	- Training: cross-entropy training criterion
	- Training: how to differentiate the softmax
- Comparing Multi-Class Perceptron and Logistic Regression

Review: Training a Two-Class Perceptron

For each training instance  $\vec{x}$  w/ground truth label  $y \in \{-1,1\}$ :

- Classify with current weights:  $y^* = \text{sgn}(\vec{w}^T \vec{x})$
- Update weights:
	- if  $y = y^*$  then do nothing

• If 
$$
y \neq y^*
$$
 then  $\vec{w} = \vec{w} + \eta y \vec{x}$ 

Review: Training a Two-Class Perceptron

For each training instance  $\vec{x}$  w/ground truth label  $y \in \{-1,1\}$ :

- Classify with current weights:  $y^* = \text{sgn}(\vec{w}^T \vec{x})$
- Update weights:
	- if  $y = y^*$  then do nothing
	- If  $y \neq y^*$  then:
		- If  $y=+1$  then set  $\overrightarrow{w}=\overrightarrow{w}+\eta\overrightarrow{x}$
		- If  $y=-1$  then set  $\overrightarrow{w}=\overrightarrow{w}-\eta\overrightarrow{x}$

## Training a Multi-Class Perceptron

For each training instance  $\vec{x}$  w/ground truth label  $y \in \{0,1,...,V-1\}$ :

- Classify with current weights:  $y^* = \text{argmax}_{c=0}^{V-1} (\overrightarrow{w}_c^T \vec{x})$
- Update weights:
	- if  $y = y^*$  then do nothing
	- If  $y \neq y^*$  then:
		- Update the correct-class vector as  $\overrightarrow{w}_y = \vec{w}_y + \eta \vec{x}$
		- Update the wrong-class vector as  $\vec{w}_{v^*} = \vec{w}_{v^*} \eta \vec{x}$
		- **Don't change the vectors of any other class**

- Multi-Class Perceptron
	- Testing
	- Training
- Multi-Class Logistic Regression
	- Testing: softmax function
	- Training: cross-entropy training criterion
	- Training: how to differentiate the softmax
- Comparing Multi-Class Perceptron and Logistic Regression

## Multi-Class Logistic Regression

**Input**

**Weights**

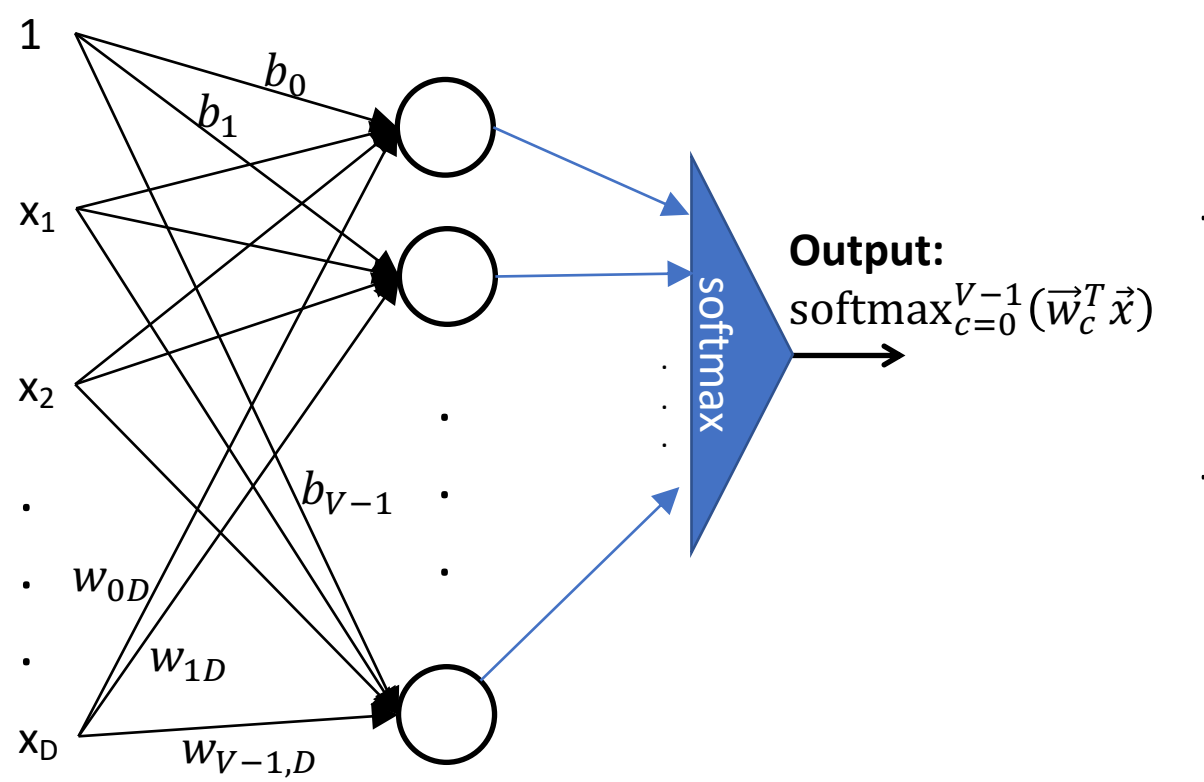

True class is  $y \in \{0, 1, 2, ..., V - 1\}$ (i.e.,  $V = v \cdot v$  abulary size = # of distinct classes).

#### Classifier output is  $\vec{y}^* = \text{softmax}_{c=0}^{V-1} (\vec{w}_c^T \vec{x})$  $= [y_0^*,..., y_{V-1}^*]$

The "argmax" of perceptron is replaced by a "softmax."

The "softmax" is a V-dimensional vector, each of whose elements is between 0 and 1.

If the classifier is working well, then the  $y^{th}$ element of this vector should be close to 1, and all other elements should be close to 0.

## Multi-Class Logistic Regression

**Input**

**Weights**

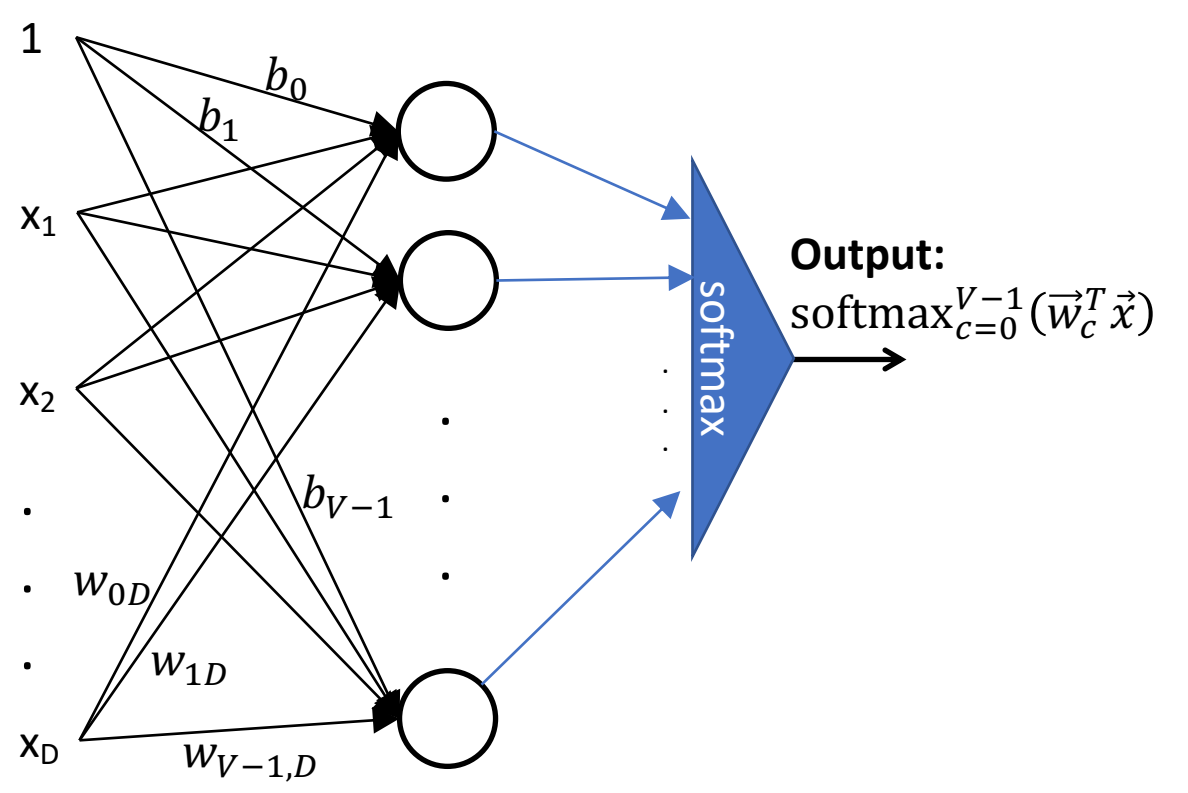

True class is  $y \in \{0, 1, 2, ..., V - 1\}$ (i.e.,  $V$ =vocabulary size = # of distinct classes).

#### Classifier output is  $\vec{y}^* = \text{softmax}_{c=0}^{V-1} (W \vec{x})$  $= [y_0^*,..., y_{V-1}^*]$

The "softmax" function is defined as follows:

$$
\text{softmax}_c(W\vec{x}) = \frac{\exp(\vec{w}_c^T \vec{x})}{\sum_{j=0}^{V-1} \exp(\vec{w}_j^T \vec{x})}
$$

where W is the weight matrix whose  $(c, d)^{th}$ element is  $w_{cd}$ . The vector  $\vec{w}_c = [w_{c1}, ..., w_{cD}, b_c]^T$ 

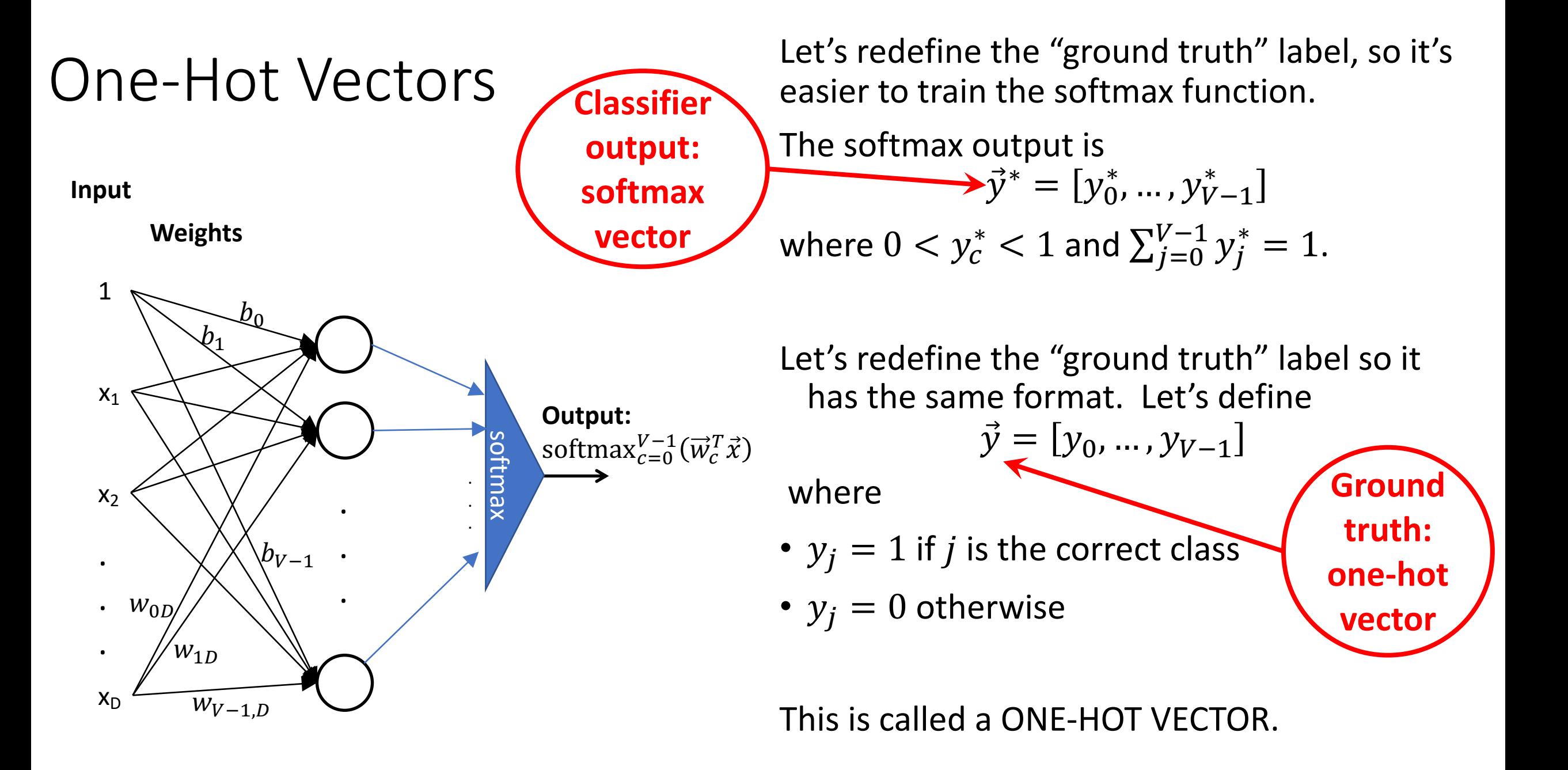

#### One-Hot Vector

• Example: if the example is from class 1, then  $\vec{y} = [0,1,0]$ 

$$
y_j = \begin{cases} 1 & \text{example is from class } j \\ 0 & \text{example is NOT from class } j \end{cases}
$$

Call  $y_j$  the *reference label*, and call  $y_j^*$  the *hypothesis*. Then notice that:

•  $y_j$  = True value of  $P(class = j | \vec{x})$ , because the true probability is always either 1 or 0!

• 
$$
y_j^*
$$
 = Estimated value of  $P(\text{class} = j | \vec{x})$ ,  $0 < y_j^* < 1$ ,  $\sum_{j=1}^{c} y_j^* = 1$ 

## Comparing the argmax and the softmax

The multi-class perceptron calculates  $y^* = \text{argmax}_{c=0}^{V-1} (\overrightarrow{w}_c^T \vec{x})$ 

The multi-class logistic regression calculates  
\n
$$
y_c^* = \text{softmax}_c(W\vec{x}) = \frac{\exp(\vec{w}_c^T \vec{x})}{\sum_{j=0}^{V-1} \exp(\vec{w}_j^T \vec{x})}
$$

How do these two things compare?

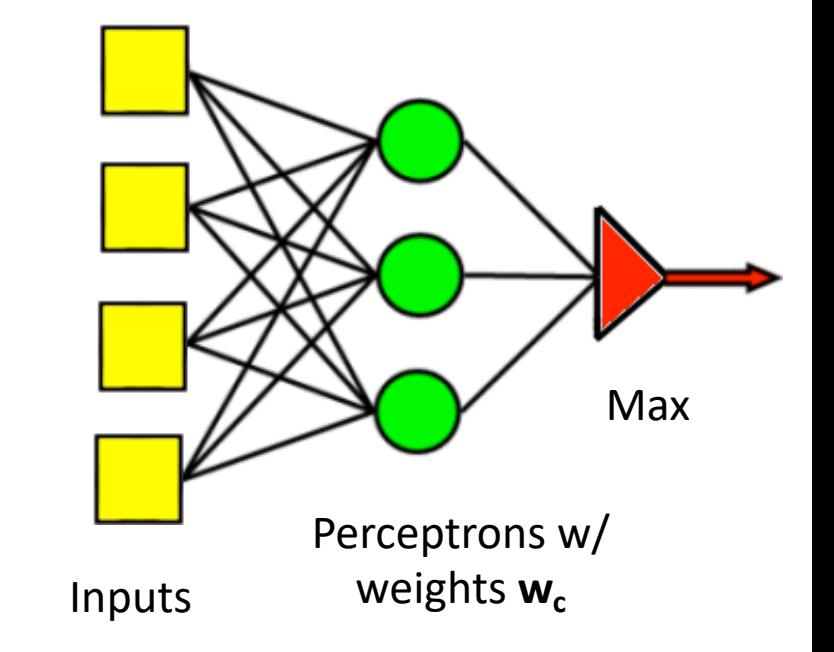

### Comparing the argmax and softmax

Here's the second term in a twoclass argmax function:

$$
y_1^* = \begin{cases} 1 & \text{if } \beta_1 = \text{argmax}_{j=0}^1 (\beta_j) \\ 0 & \text{otherwise} \end{cases}
$$

Where I'm using the abbreviation  $\beta_j = \vec{w}_j^T \vec{x}$ 

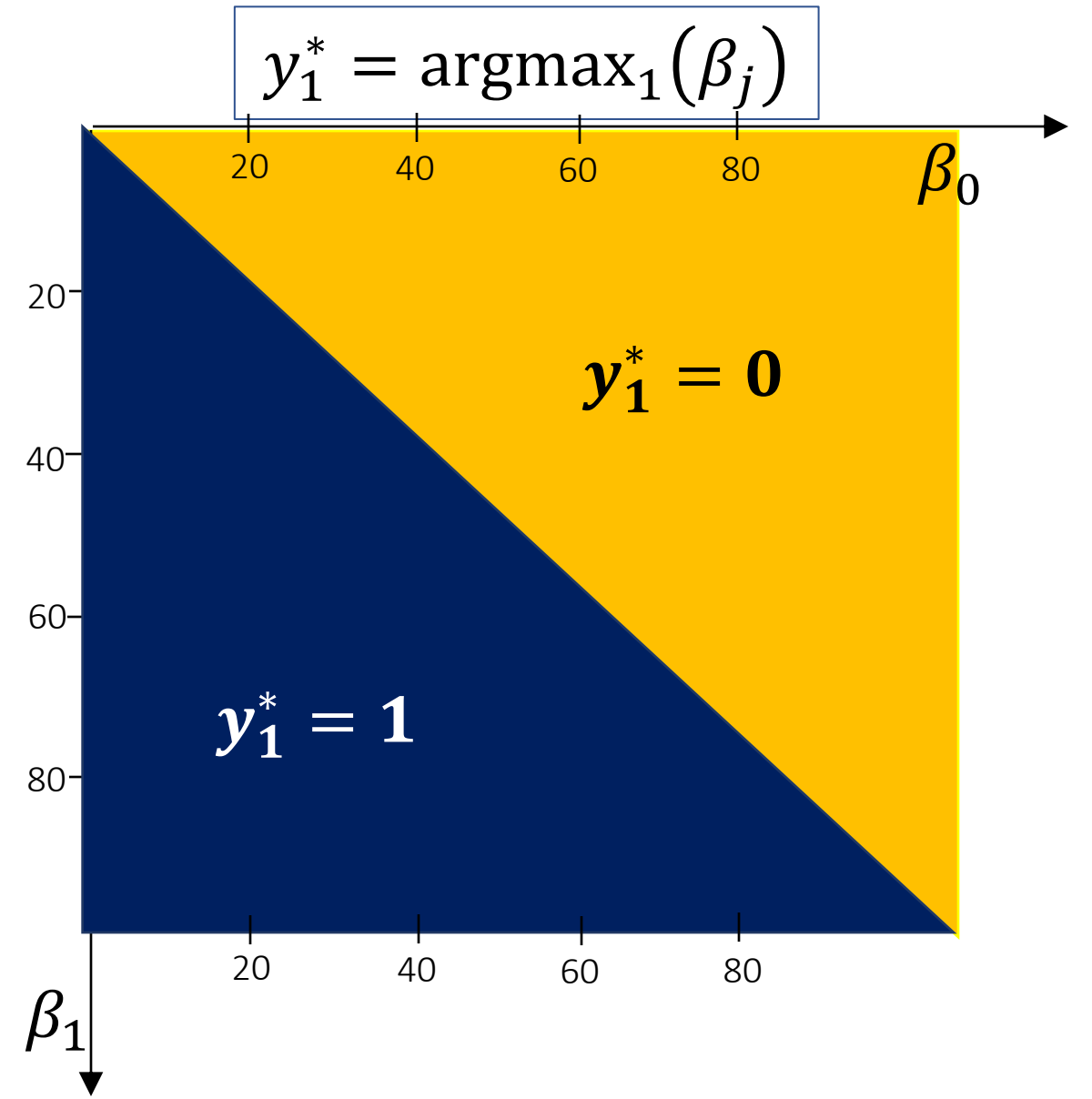

#### Comparing the argmax and softmax

Here's the second term in a twoclass softmax function:

$$
y_1^* = \frac{\exp(\beta_1)}{\sum_{j=0}^1 \exp(\beta_j)}
$$

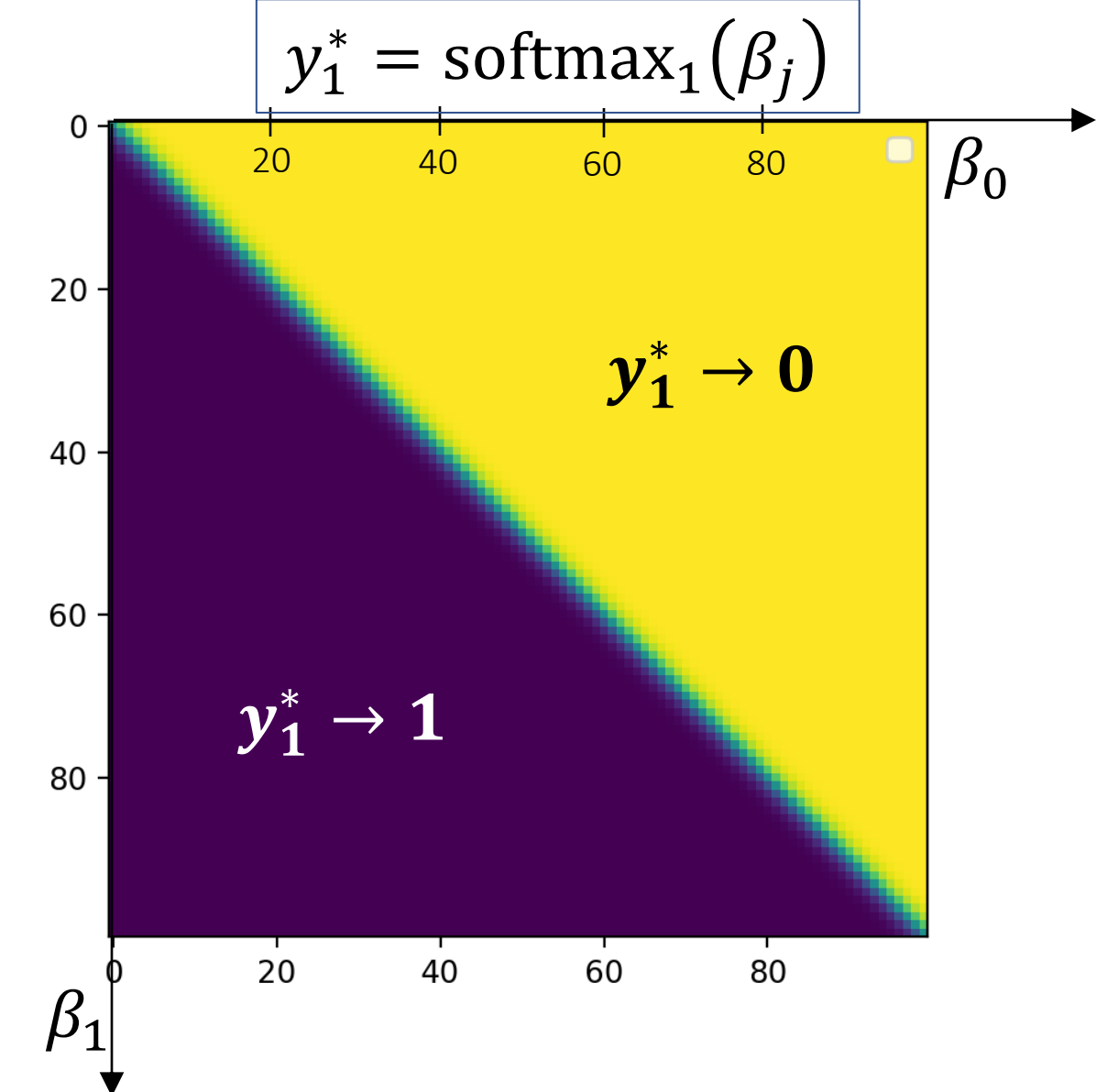

- Multi-Class Perceptron
	- Testing
	- Training
- Multi-Class Logistic Regression
	- Testing: softmax function
	- Training: cross-entropy training criterion
	- Training: how to differentiate the softmax
- Comparing Multi-Class Perceptron and Logistic Regression

## Training a Softmax Neural Network

We want to train the neural network to represent a training database as well as possible. If we can define the training error to be some function L, then we want to update the weights according to

$$
w_{cd} = w_{cd} - \eta \frac{dL}{dw_{cd}}
$$

So what is L?

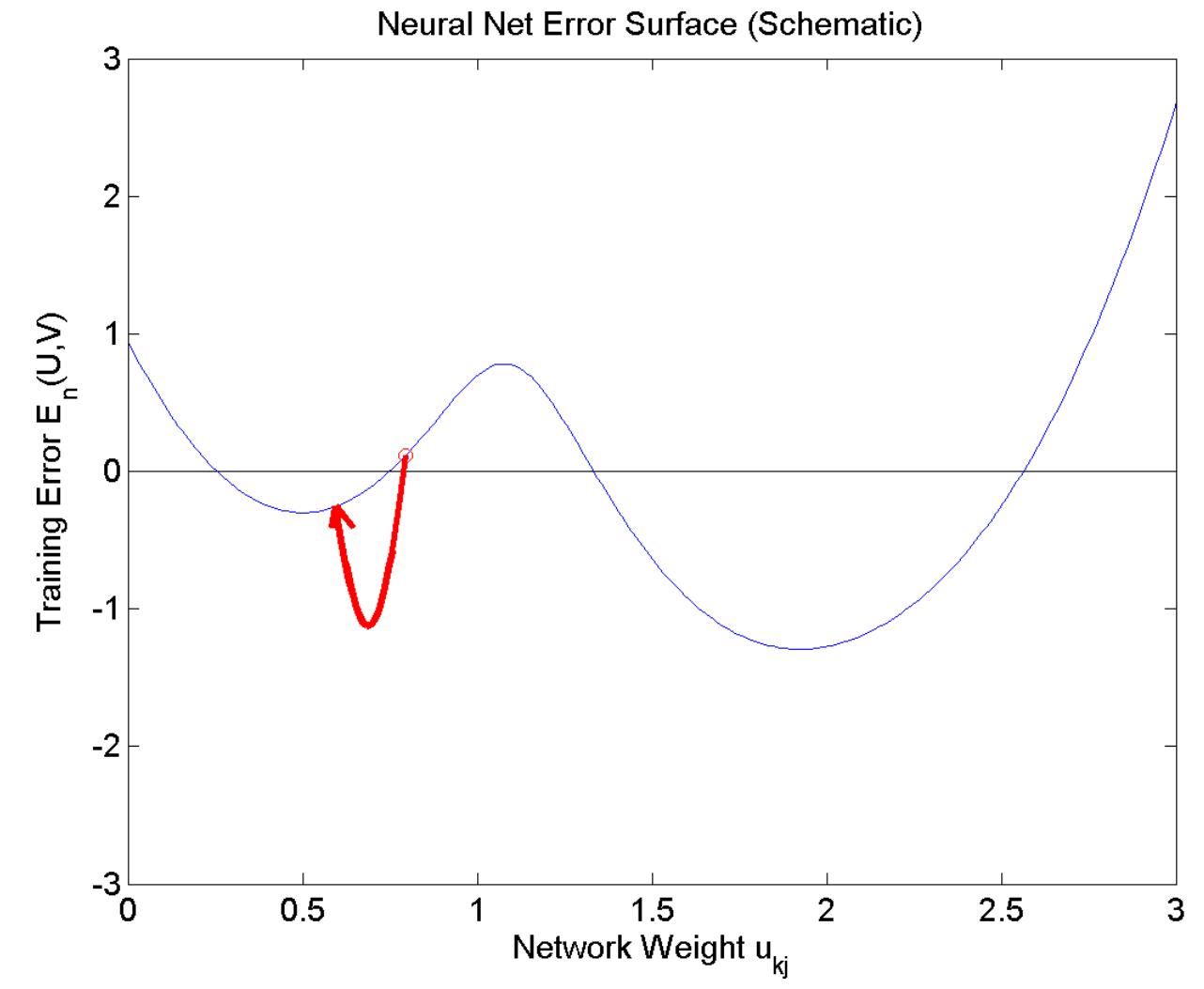

Remember, the whole point of that denominator in the softmax function is that it allows us to use softmax as

$$
y_j^*
$$
 = Estimated value of  $P$ (class =  $j | \vec{x}$ )

Suppose we decide to estimate the network weights  $w_{cd}$  in order to maximize the probability of the training database, in the sense of

$$
\frac{w_{cd}}{w}
$$
 = argmax *P*(training labels | training feature vectors)

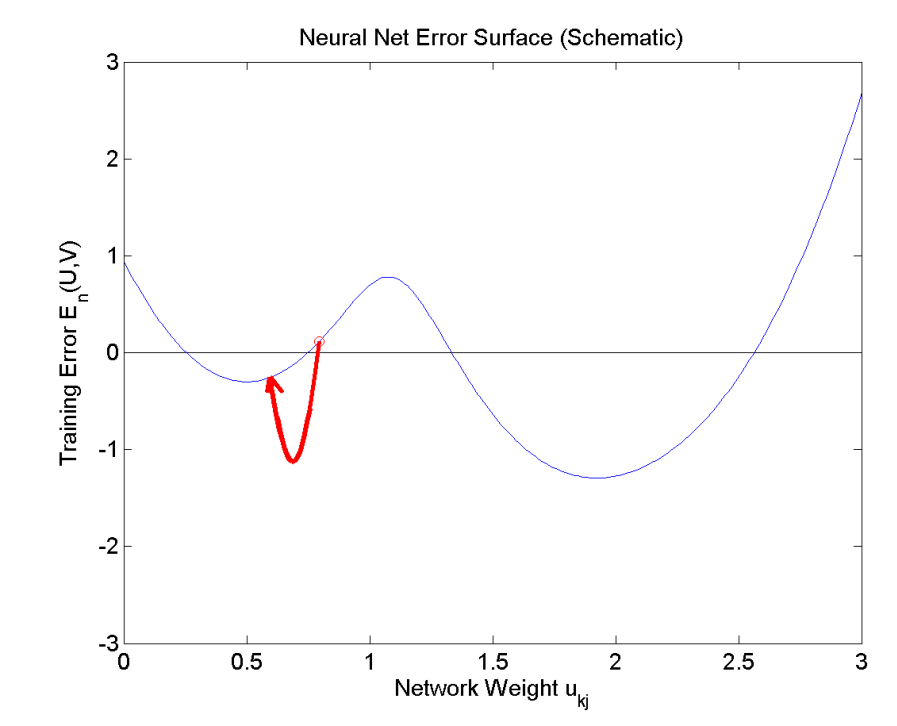

Remember, the whole point of that denominator in the softmax function is that it allows us to use softmax as

$$
y_j^* =
$$
 Estimated value of  $P$ (class =  $j | \vec{x}$ )

If we assume the training tokens are independent, this is:

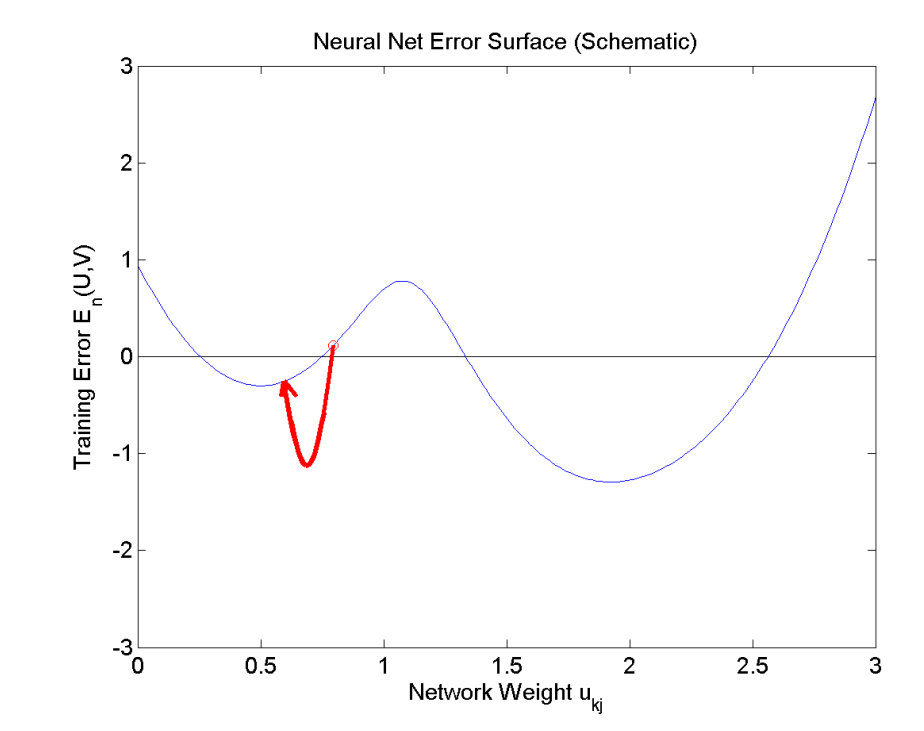

$$
\frac{w_{cd}}{w} = \underset{W}{\text{argmax}} \prod_{i=1}^{n} P\left(\text{reference label of the } i^{th} \text{token} \mid i^{th} \text{feature vector}\right)
$$

Remember, the whole point of that denominator in the softmax function is that it allows us to use softmax as

$$
y_j^*
$$
 = Estimated value of  $P$ (class =  $j | \vec{x}$ )

OK. We need to create some notation to mean "the reference label for the  $i^{th}$  token." Let's call it  $j(i)$ .

$$
w_{cd} = \underset{W}{\text{argmax}} \prod_{i=1}^{n} P(\text{class} = j(i) | \vec{x})
$$

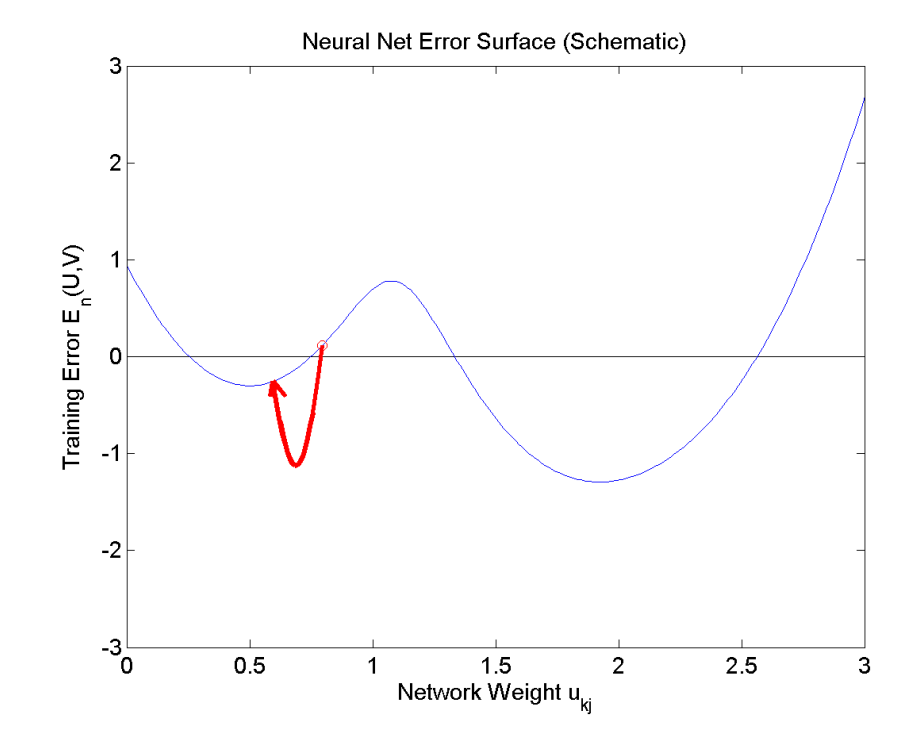

Wow, Cool!! So we can maximize the probability of the training data by just picking the softmax output corresponding to the **correct class**  $j(i)$ , for each token, and then multiplying them all together:

$$
w_{cd} = \underset{W}{\text{argmax}} \prod_{i=1}^{n} y_{j(i)}^{*}
$$

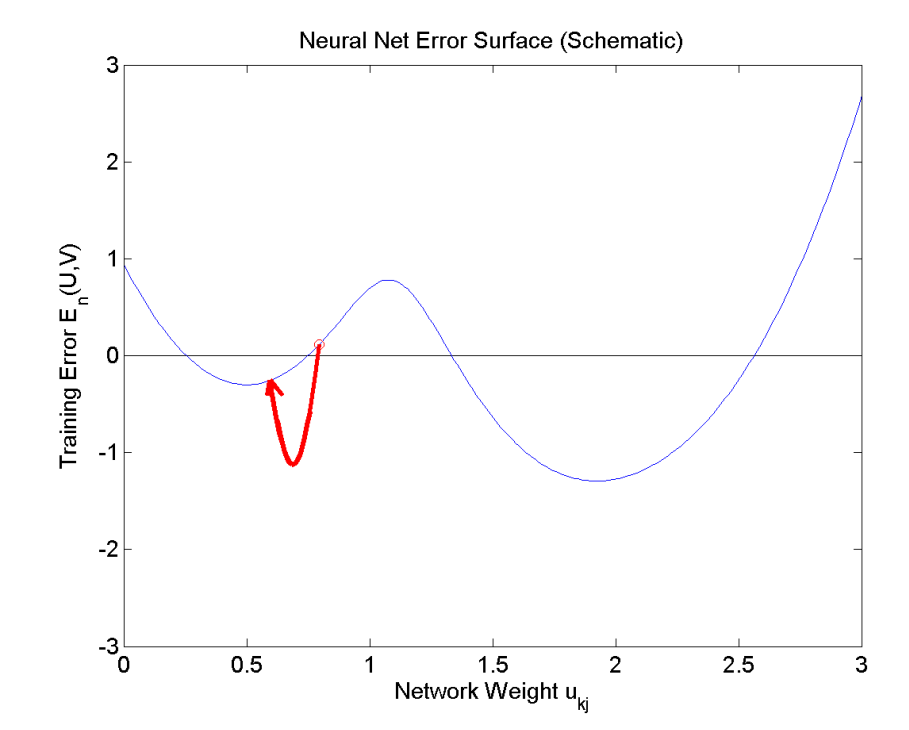

So, hey, let's take the logarithm, to get rid of that nasty product operation.  $\boldsymbol{\eta}$ 

$$
w_{cd} = \underset{W}{\text{argmax}} \sum_{i=1}^{n} \ln y_{j(i)}^{*}
$$

#### Training: Minimizing the negative log probability

Softmax neural networks are almost always trained in order to minimize the negative log probability of the training data:

$$
w_{cd} = \underset{u}{\operatorname{argmin}} L
$$

$$
L = \sum_{i=1}^{n} -\ln y_{j(i)}^{*}
$$

This loss function is called the **cross-entropy loss**. Crossentropy is a measure of dissimilarity between two probability distributions. In this case, we're minimizing the dissimilarity between the true and estimated classes:

$$
y_j = \text{True } P(class = j | \vec{x}) = \begin{cases} 1 & j = j(i) \\ 0 & \text{otherwise} \end{cases}
$$
  

$$
y_j^* = \text{Estimated } P(class = j | \vec{x}) = \frac{\exp(\vec{w}_j^T \vec{x})}{\sum_{k=0}^{V-1} \exp(\vec{w}_k^T \vec{x})}
$$

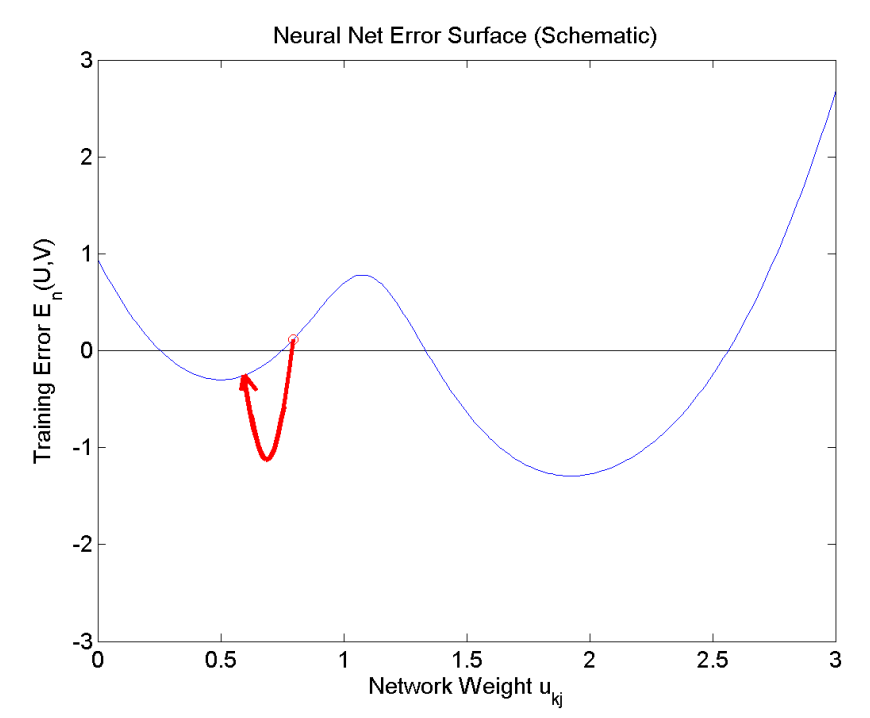

- Multi-Class Perceptron
	- Testing
	- Training
- Multi-Class Logistic Regression
	- Testing: softmax function
	- Training: cross-entropy training criterion
	- Training: how to differentiate the softmax
- Comparing Multi-Class Perceptron and Logistic Regression

## Training a Softmax Neural Network

We want to train the neural network to represent a training database as well as possible. If we can define the training error to be some function L, then we want to update the weights according to

$$
w_{cd} = w_{cd} - \eta \frac{dL}{dw_{cd}}
$$

So what is  $\frac{dL}{dW}$  $dw_{cd}$ ?

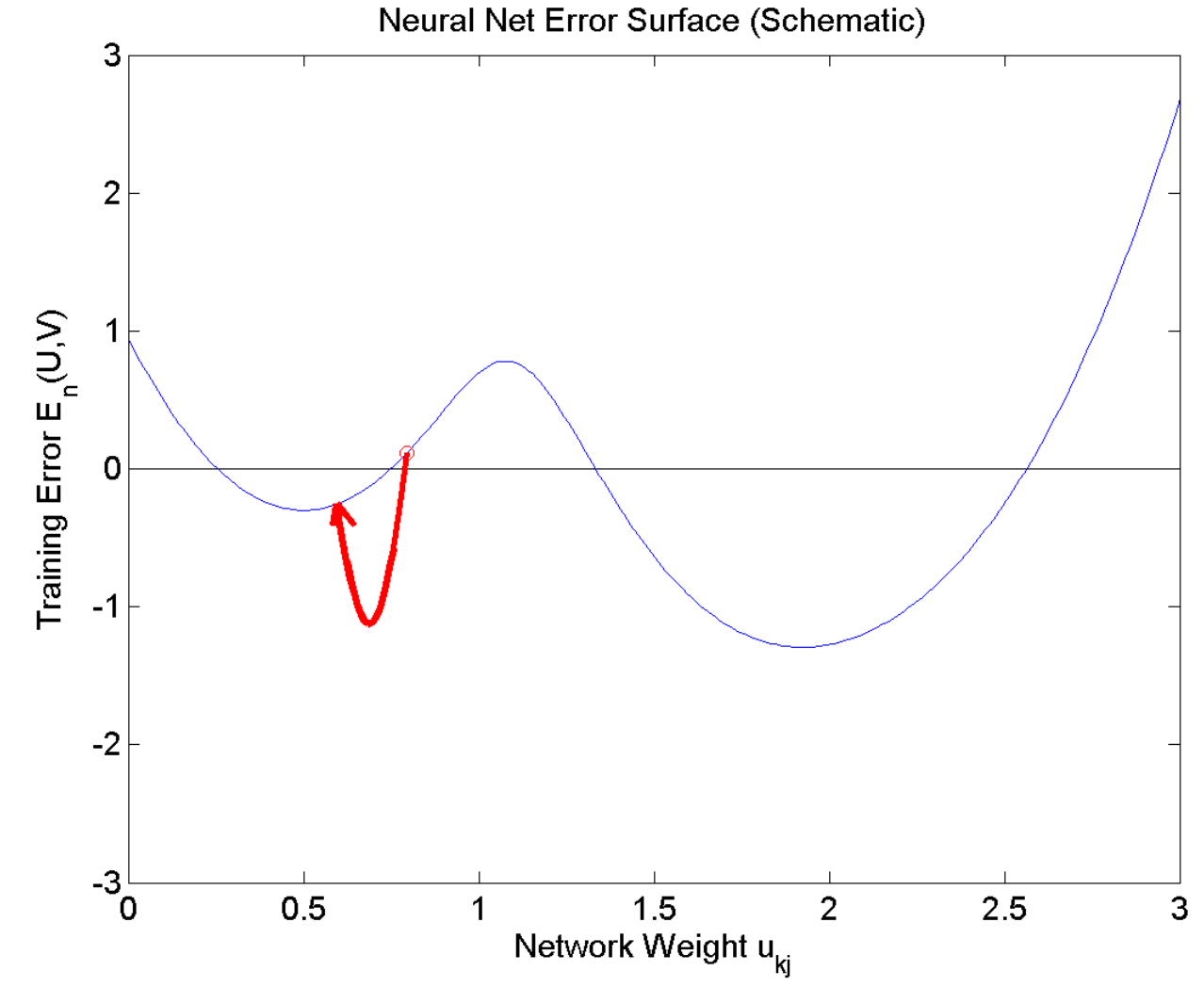

#### Differentiating the cross-entropy

The cross-entropy loss function is:  $\dot{n}$ 

$$
L = \sum_{i=1}^{n} -\ln y_{j(i)}^*
$$

Let's try to differentiate it:

$$
\frac{dL}{dw_{cd}} = \sum_{i=1}^{n} -\left(\frac{1}{y_{j(i)}^*}\right) \frac{dy_{j(i)}^*}{dw_{cd}}
$$

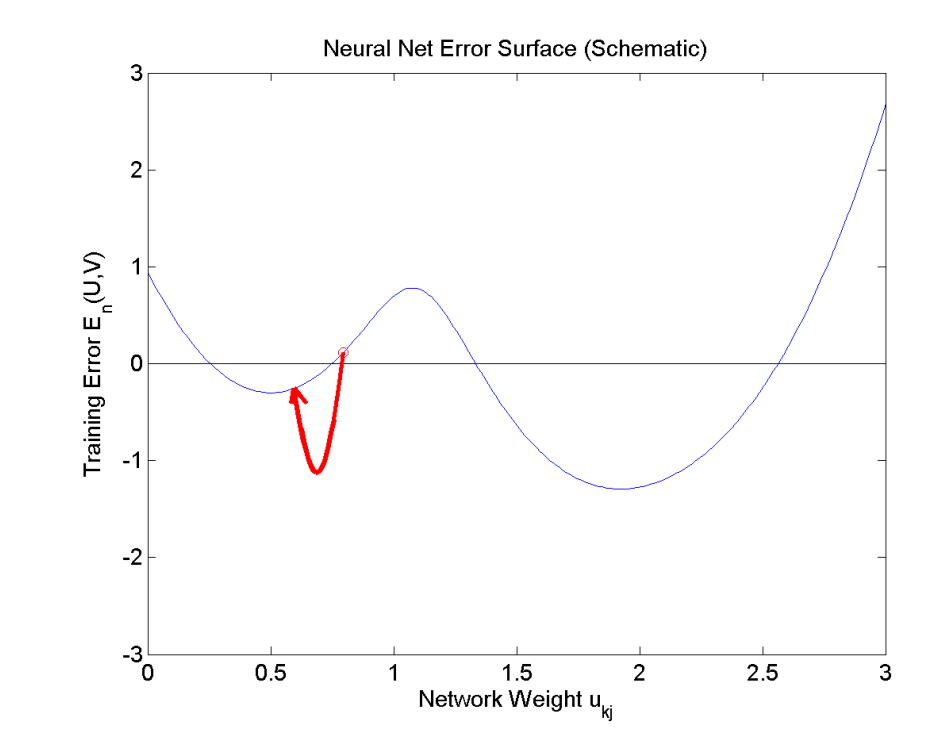

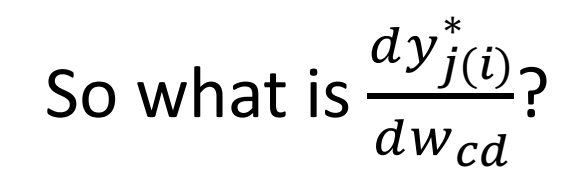

#### Differentiating the cross-entropy

The cross-entropy loss function is:

$$
y_{j(i)}^* = \text{softmax}_j(\beta_k) = \frac{\exp(\beta_{j(i)})}{\sum_{k=0}^{V-1} \exp(\beta_k)}
$$

Let's try to differentiate it:

Where

$$
\frac{dy_{j(i)}^*}{dw_{cd}} = \left(\frac{1}{\sum_{k=0}^{V-1} \exp(\beta_k)}\right) \left(\frac{d \exp(\beta_{j(i)})}{dw_{cd}}\right) - \left(\frac{\exp(\beta_{j(i)})}{(\sum_{k=0}^{V-1} \exp(\beta_k))^2}\right) \left(\frac{d(\sum_{l=0}^{V-1} \exp(\beta_l))}{dw_{cd}}\right)
$$

$$
= \left(\frac{\exp(\beta_{j(i)})}{\sum_{j=0}^{V-1} \exp(\beta_k)}\right) \left(\frac{d\beta_{j(i)}}{dw_{cd}}\right) - \sum_{l=0}^{V-1} \left(\frac{\exp(\beta_{j(i)}) \exp(\beta_l)}{(\sum_{k=0}^{V-1} \exp(\beta_k))^2}\right) \left(\frac{d\beta_l}{dw_{cd}}\right)
$$

$$
= y_{j(i)}^* \left(\frac{d\beta_{j(i)}}{dw_{cd}}\right) - \sum_{l=0}^{V-1} y_{j(i)}^* y_l^* \left(\frac{d\beta_l}{dw_{cd}}\right) = (y_{j(i)}^* y_c - y_{j(i)}^* y_c^*) x_d
$$
  
the last line uses  $\beta_j = \vec{w}_j^T \vec{x}$ , and therefore  $\frac{d\beta_j}{dw_{cd}} = \begin{cases} x_d & \text{if } j = c \\ 0 & \text{otherwise} \end{cases}$ 

Putting it all together…

$$
w_{cd} = w_{cd} - \eta \frac{dL}{dw_{cd}}
$$

$$
= w_{cd} + \eta \sum_{i=1}^{n} \left(\frac{1}{y_{j(i)}^*}\right) \frac{dy_{j(i)}^*}{dw_{cd}}
$$

$$
= w_{cd} + \eta \sum_{i=1}^{n} (y_c - y_c^*) x_d
$$

where

$$
y_c = \text{True } P(class = c | \vec{x}) = \begin{cases} 1 & c = j(i) \\ 0 & \text{otherwise} \end{cases}
$$

$$
y_c^* = \text{Estimated } P(class = c | \vec{x}) = \frac{\exp(\vec{w}_c^T \vec{x})}{\sum_{k=0}^{V-1} \exp(\vec{w}_k^T \vec{x})}
$$

#### Training Multi-Class Logistic Regression

Putting it all together, we wind up with a surprisingly simple result:

$$
\vec{w}_c = \vec{w}_c + \eta \sum_{i=1}^n (y_c - y_c^*) \vec{x}
$$

where  $y_c = 1$  if and only if the i'th token is of class c. In other words,

- If  $c$  is the correct class, but  $y_c^* \approx 0$ , then  $\vec{w}_c = \vec{w}_c + \eta \vec{x}$
- If  $y_c^* \approx 1$ , but  $c$  is the wrong class, then  $\vec{w}_c = \vec{w}_c \eta \vec{x}$

- Multi-Class Perceptron
	- Testing
	- Training
- Multi-Class Logistic Regression
	- Testing: softmax function
	- Training: cross-entropy training criterion
	- Training: how to differentiate the softmax
- Comparing Multi-Class Perceptron and Logistic Regression

## Training a Multi-Class Perceptron

For each training instance  $\vec{x}$  w/ground truth label  $y \in \{0,1,...,V-1\}$ :

- Classify with current weights:  $y^* = \text{argmax}_{c=0}^{V-1} (\overrightarrow{w}_c^T \vec{x})$
- Update weights:
	- if  $y = y^*$  then do nothing
	- If  $y \neq y^*$  then:
		- Update the correct-class vector as  $\overrightarrow{w}_y = \vec{w}_y + \eta \vec{x}$
		- Update the wrong-class vector as  $\vec{w}_{v^*} = \vec{w}_{v^*} \vec{n} \vec{x}$

#### Training Multi-Class Logistic Regression

Putting it all together, we wind up with a surprisingly simple result:

$$
\vec{w}_c = \vec{w}_c + \eta \sum_{i=1}^n (y_c - y_c^*) \vec{x}
$$

where  $y_c = 1$  if and only if the i'th token is of class c. In other words,

- If  $c$  is the correct class, but  $y_c^* \approx 0$ , then  $\vec{w}_c = \vec{w}_c + \eta \vec{x}$
- If  $y_c^* \approx 1$ , but  $c$  is the wrong class, then  $\vec{w}_c = \vec{w}_c \eta \vec{x}$

#### Conclusion: Comparing Multi-Class Perceptron and Logistic Regression

**Perceptron**: If classifier output is incorrect, then:

- Update the correct-class, y, as  $\overrightarrow{w}_y = \overrightarrow{w}_y + \eta \overrightarrow{x}$
- Update the wrong-class,  $y^*$ , as  $\overrightarrow{w}_{y^*} = \overrightarrow{w}_{y^*} \eta \overrightarrow{x}$

**Logistic Regression:** for **every** class c,

$$
\vec{w}_c = \vec{w}_c + \eta (y_c - y_c^*) \vec{x}
$$

$$
\approx \begin{cases} \n\overrightarrow{w}_c + \eta \overrightarrow{x} & \text{if } c \text{ is the correct class } (y_c = 1) \text{ and } y_c^* \approx 0\\ \n\overrightarrow{w}_c - \eta \overrightarrow{x} & \text{if } c \text{ is the wrong class } (y_c = 0) \text{ and } y_c^* \approx 1 \n\end{cases}
$$

Conclusion: they're almost exactly the same thing! The main difference is that, for logistic regression,  $0 < y^*_c < 1$ : it's never exactly equal to either 0 or 1.